Universität Rostock Stand: Februar 2024 Zentrale Universitätsverwaltung Akademische Selbstverwaltung (S44) Promotionen und Habilitationen – 2. Etage - R 227 Universitätsplatz 1 18055 Rostock

telefonische Rückfragen: +49 (0) 381 498 - 1206 E-Mail: promotion.habilitation@uni-rostock.de

## **M e r k b l a t t**

#### **zur Durchführung eines Habilitationsverfahrens an der Fakultät für Maschinenbau und Schiffstechnik**

#### **0. Hinweise für die Erstellung von wissenschaftlichen Arbeiten**

Für die Erstellung von wissenschaftlichen Arbeiten unter formalem Aspekt empfehlen wir Ihnen folgende in der Universitätsbibliothek vorhandene Literatur

Hinweis: Für den Abruf der Ebooks über die angegebenen Links müssen Sie im Uni-Netz angemeldet sein.

**Schreib- und Gestaltungsregeln für die Text- und Informationsverarbeitung. Unkommentierte Ausgabe der DIN 5008:**2020 im Sonderdruckformat (2020). 6. Auflage. Berlin: Beuth Verlag (Beuth publishing DIN).

**Print** : Campusbibl. Innenstadt, Fachbibl. Bildung, Geschichte, Altertum, Signatur: AK 39580 S378(6) Patent- und Normenzentrum, Signatur: AK 39580 S378(6)

**Andermann, Ulrich; Drees, Martin; Grätz, Frank (2006): Duden. Wie verfasst man wissenschaftliche Arbeiten? ;** [ein Leitfaden für das Studium und die Promotion. 3., völlig neu erarb. Aufl., [Nachdr.]. Mannheim: Dudenverl.

**Print** : Campusbibl. Südstadt, Signatur: AK 39580 P744(3) Campusbibl. Innenstadt, Fachbibl. Bildung, Geschichte, Altertum, Signatur: AK 39580 P744(3)

**Franck, Norbert (2019): Handbuch Wissenschaftliches Schreiben**. Eine Anleitung von A bis Z. 1. Auflage. Stuttgart: UTB.

**Online**:

<https://www.utb-studi-e-book.de/9783838551081>

**Print** : Campusbibl. Südstadt, Signatur:AK 39580 F822 Campusbibl. Innenstadt, Fachbibl. Bildung, Geschichte, Altertum, Signatur: AK 39580 F822

**Freund, Uwe (2019): Korrekt schreiben nach DIN 5008 für Dummies**. 1. Auflage. Weinheim: Wiley-VCH **Print** : Campusbibl. Südstadt, Signatur AK 39500 F889

Campusbibl. Innenstadt, Fachbibl. Bildung, Geschichte, Altertum, Signatur AK 39500 F889

**Jele, Harald (2021): Richtig zitieren**. 4., erweiterte und überarbeitete Auflage. Stuttgart: Kohlhammer.

**Print** : Campusbibl. Südstadt, Signatur AK 39580 J48(4) Campusbibl. Innenstadt, Fachbibl. Bildung, Geschichte, Altertum, Signatur AK 39580 J48(4)

**Karmasin, Matthias; Ribing, Rainer (2017): Die Gestaltung wissenschaftlicher Arbeiten. Ein Leitfaden** für Facharbeit/VWA, Seminararbeiten, Bachelor-, Master-, Magister- und Diplomarbeiten sowie Dissertationen. 9., überarb[eitete und aktualisierte Auflage. Wien, Stuttgart: facultas; UTB GmbH](https://www.utb-studi-e-book.de/9783838553139)  **Online** (10. Aufl.)

<https://www.utb-studi-e-book.de/9783838553139>

**Print**: Campusbibl. Südstadt, (2014), Signatur: AK 39580 K18(8) Campusbibl. Innenstadt, Fachbibl. Bildung, Geschichte, Altertum, (2017) Signatur: AK 39580 K18(9)

**Klein, Andrea (2020): Wissenschaftliche Arbeiten schreiben. Praktischer Leitfaden mit über 100 Software-Tipps**. 2. Auflage. Frechen: mitp. **nur Online:**

[http://www.content-select.com/index.php?id=bib\\_view&ean=9783958459755](http://www.content-select.com/index.php?id=bib_view&ean=9783958459755)

**Mathea, Siegfried; Schulz, Gundula (2020): Kommentar zur DIN 5008:2020.** Mit den wichtigsten Fragen und Antworten zu den Schreib- und Gestaltungsregeln. 1. Auflage. Berlin: Beuth (Beuth Kommentar). **Print:** Patent- und Normenzentrum, Signatur: AK 39580 M426

# **Prexl, Lydia (2019): Mit digitalen Quellen arbeiten. Richtig zitieren aus Daten-**

**banken, E-Books, YouTube & Co. 3**., aktualisierte und überarbeitete Auflage. Paderborn: Ferdinand Schöningh (utb Schlüsselkompetenzen).

**Online**

<https://www.utb-studi-e-book.de/9783838550725>

**Print**: Campusbibl. Innenstadt, Fachbibl. Bildung, Geschichte, Altertum (2019), Signatur: AK 39950 P944(3) Campusbibl. Südstadt (2016), Signatur: AK 39950 P944(2)

# **Sandberg, Berit (2017): Wissenschaftliches Arbeiten von Abbildung bis Zitat. Lehr- und Übungsbuch**

für Bachelor, Master und Promotion. 3., durchgesehene und erweiterte Auflage. Berlin, Boston: De Gruyter Olden[bourg \(De Gruyter Studium\).](https://www.degruyter.com/viewbooktoc/product/456172)

**Online**

<https://www.degruyter.com/viewbooktoc/product/456172>

**Print** Campusbibl. Südstadt, Signatur: AK 39540 S213(3) Campusbibl. Innenstadt, Fachbibl. Bildung, Geschichte, Altertum, Signatur: AK 39540 S213(3)

**Träger, Thomas (2018): Zitieren 2.0. Elektronische Quellen und Projektmaterialien richtig zitieren**. 2., überarbeitete und erweiterte Auflage. München: Verlag Franz Vahlen. **Print**: PNZ (2019), Signatur: AK 39950 T764(2)

Campusbibl. Südstadt, Signatur: (2016) AK 39950 T764

Campusbibl. Innenstadt, Fachbibl. Bildung, Geschichte, Altertum (2016), Signatur: AK 39950 T764

Wir empfehlen Ihnen die Einsicht der unten aufgeführten DIN-Normen, die Sie über die Datenbank Perinorm Online einsehen und zum eigenen wissenschaftlichen Gebrauch ausdrucken und speichern können (Hinweis: Das Ausdrucken und Speichern der Volltexte ist nur Angehörigen und Studenten der Universität Rostock, Lehrbeauftragten sowie Gastdozenten zum eigenen wissenschaftlichen Gebrauch erlaubt)

Bei Fragen wenden Sie sich bitte an das Patent- und Normenzentrum in der Parkstraße 6<br>Tel. +49 (0) 381 498 - 8674  $+49(0)$  381 498 - 8674 E-Mail: [normen@uni-rostock.de](mailto:normen@uni-rostock.de)

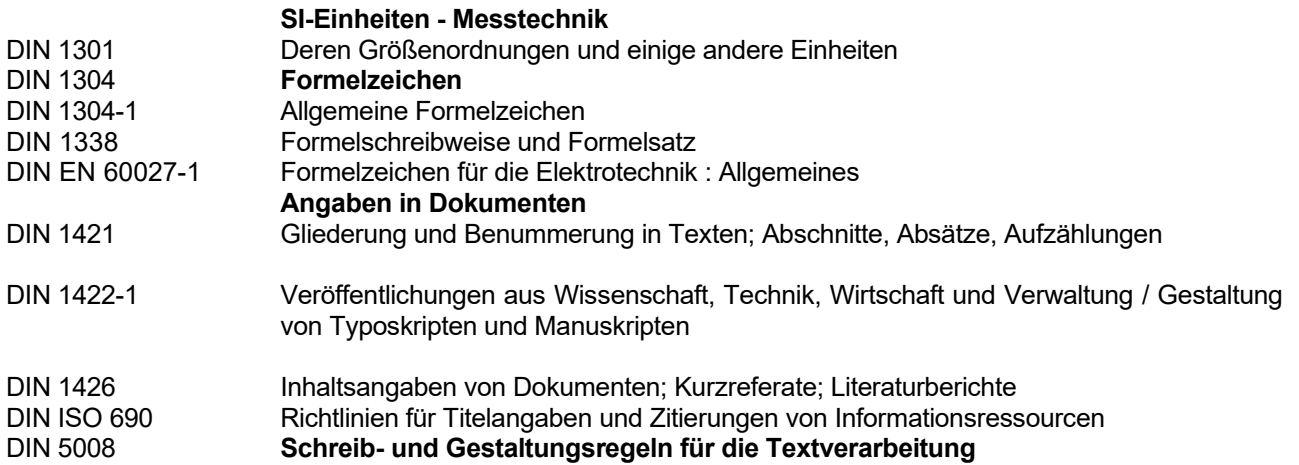

# **Weitere Literaturquellen und Links:**

**Ebel, Hans F.; Bliefert, Claus (2011): Bachelor-, Master- und Doktorarbeit. Anleitungen für den naturwissenschaftlich-technischen Nachwuchs**. 4., aktualisierte Aufl., Nachdr. Weinheim: Wiley-VCH. **Prin**t: Campusbibl. Südstadt, Signatur: AK 39580 E15(4)

**Hien, Katharina; Rümpler, Steffen (2008): Grafische Gestaltung in Naturwissenschaften und Medizin**. Wissenschaftliche Informationen vermitteln und präsentieren. Berlin: Spektrum Akad. Verl. **Print**: Campusbibl. Südstadt, Signatur: TB 1024 H633

**Hirsch-Weber, Andreas; Scherer, Stefan (2016): Wissenschaftliches Schreiben und Abschlussarbeit in Natur- und Ingenieurwissenschaften**. Grundlagen - Praxisbeispiele - Übungen. 1. Aufl. Stuttgart: UTB GmbH; Ulmer (UTB, 4450).

Online:

<http://www.utb-studi-e-book.de/9783838544502>

Print: Campusbibl. Südstadt, Signatur: AK 39580 H669

**Kornmeier, Martin: [Wissenschaftlich schreiben leicht gemacht](http://opac.lbs-rostock.gbv.de/DB=1/SET=4/TTL=1/MAT=/NOMAT=T/CLK?IKT=12&TRM=85672260X)**. - Bern: Haupt Verlag [2018 – 8.Aufl.] **Online** <https://www.utb-studi-e-book.de/9783838550848>

**Print** : Campusbibl. Südstadt (7.Aufl. 2016) AK 39580 K84(7) Campusbibl. Innenstadt, Fachbibl. Bildung, Geschichte, Altertum (7.Aufl. 016) AK 39580 K84(7)

## **1. Eröffnung des Habilitationsverfahrens**

Zur Eröffnung des Habilitationsverfahrens sind in der Promotionsstelle gemäß der **Habilitationsordnung der Fakultät für Maschinenbau und Schiffstechnik der Universität Rostock vom** folgende Unterlagen einzureichen:

**1.0 formloser Antrag (Habilitationsgesuch)**

## **1.1 Antrag auf Eröffnung des Habilitationsverfahrens**

Das zur Antragstellung zu benutzende Formular ist unter

https://www.uni-rostock.de/forschung/nachwuchsfoerderung/karrierewege/postdoc-phase/habilitation/

zu finden, kann heruntergeladen und ausgefüllt werden.

## **1.2 vier Exemplare der Habilitationsschrift (fest gebunden);**

Für die mit dem Antrag abzugebenden 4 Exemplare der Habilitationsschrift gelten folgende Festlegungen:

- In die 4 Exemplare sind eine Selbständigkeitserklärung und Thesen einzubinden.
- Gutachter werden nicht eingetragen (ihre Benennung erfolgt erst bei der Eröffnung des Verfahrens).
- **1.3 ein wissenschaftlicher Lebenslauf mit Unterschrift;**
- **1.4 eine beglaubigte Kopie oder Abschrift der Urkunde des Hochschulabschlusses;**
- **1.5 eine beglaubigte Kopie oder Abschrift der Promotionsurkunde;**
- **1.6 ein Verzeichnis der durchgeführten Lehrveranstaltungen;**
- **1.7 eine Liste der Veröffentlichungen und anderer wissenschaftlicher Arbeiten;**
- **1.8 ein amtliches Führungszeugnis (nicht älter als drei Monate);**

Die Unterlagen gemäß Punkte 1.0, 1.1, 1.3 - 1.8 sind zusammengefasst im Schnellhefter abzugeben.

Über die Eröffnung bzw. Nichteröffnung des Verfahrens wird der Kandidat informiert.

## **2. Annahme der Arbeit**

Bei Annahme der Arbeit können Auflagen zur Änderung erteilt werden, die sich auf die Gestaltung der Arbeit beziehen und nicht ihren wissenschaftlichen Inhalt berühren. Die Auflagen sind vor der Verteidigung zur erfüllen.

Über die Annahme oder Nichtannahme der Habilitation wird der Kandidat informiert. Anschließend kann er Einsicht in die Gutachten nehmen.

# **3. Habilitationsgebiete der Fakultät für Maschinenbau und Schiffstechnik**

Allgemeine Elektrotechnik Allgemeiner Maschinenbau Angewandte Geowissenschaften Bauwirtschaft und Baubetrieb Biomedizinische Technik Elektrische Energietechnik Elektromechanische Konstruktion Energietechnik Konstruktionstechnik Konstruktiver Ingenieurbau Landeskultur Mess- und Regelungstechnik Nachrichtentechnik Physikalische Ingenieurwissenschaften Praktische Informatik Produktionstechnik Schiffs- und Meerestechnik **Strömungstechnik** Technische Informatik Theoretische Informatik Verkehrswesen Wasserwesen Werkstoffwissenschaft

**4. Empfehlung für das Titelblatt der Habilitation**

(Titel der Arbeit)

Habilitationsschrift

zur

Erlangung des akademischen Grades

Doktor-Ingenieur habilitatus / habilitata (Dr.-Ing. habil.)

der Fakultät für Maschinenbau und Schiffstechnik

der Universität Rostock

vorgelegt von

(Vorname, Name), geb. am (Geburtsdatum) in (Geburtsort)

aus (Wohnort)

(Anmerkung: Bei den Pflichtexemplaren sind zusätzlich die Namen der Gutachter und der Einrichtungen, an denen diese arbeiten, anzugeben.)

#### **5. Abgabe der Pflichtexemplare in der Universitätsbibliothek nach der Verleihung**

Für die Veröffentlichung und Abgabe von Pflichtexemplaren im Rahmen von Promotions- und Habilitationsverfahren gilt die Pflichtexemplarordnung der Universität Rostock

#### **Wichtiger Hinweis:**

"Der Universitätsbibliothek Rostock sind innerhalb von vier Wochen nach Beschluss des Fakultätsrates über die Verleihung der Promotion oder der Habilitation bei einer Veröffentlichung der Arbeit ohne Verlags- oder Zeitschriftenpublikation die ausgewählte Anzahl von Pflichtexemplaren unentgeltlich zu übergeben." (§ 2 Absatz 1)

Die Optionen zur Veröffentlichung und Abgabe sind auf folgender Webseite

# **<http://rosdok.uni-rostock.de/site/publish/disshab>**

ausführlich beschrieben. Bitte rufen Sie das Online-Abgabeformular für die gewählte Option auf und folgen dem dort angegebenen Verfahren.

Über die Abgabe der Pflichtexemplare erstellt die Hochschulschriftenstelle nach Prüfung auf Vollständigkeit und Korrektheit hin eine Empfangsbestätigung und leitet diese an die Zentrale Universitätsverwaltung (Akademische Selbstverwaltung (S44) – Promotionen und Habilitationen) weiter.